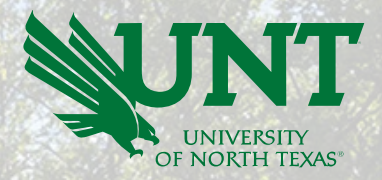

# Reviewing and Approving a Posting

**DV** 

# **My Dashboard**

Welcome Jacob Hochstetler, this is your Dashboard where you will see all your tasks organized in various stag

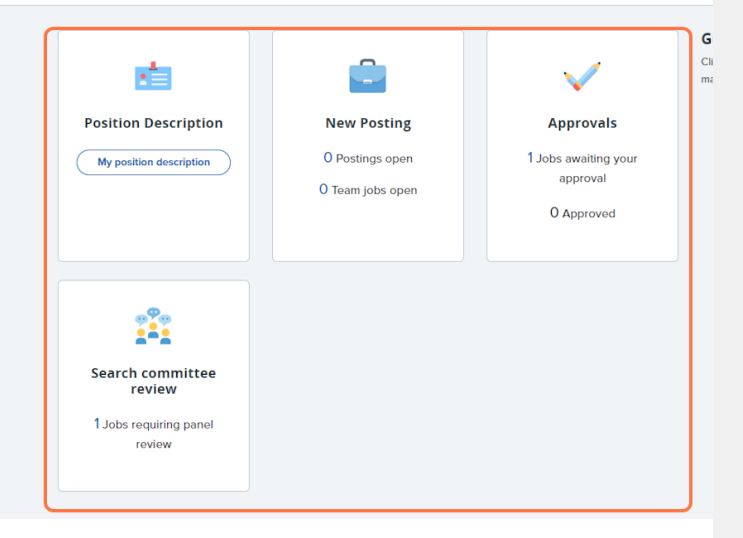

Based on your user group, abilities to edit a posting may be different.

# **REQUISITION INFORMATION**

499850

# **Number of Openings**

Type:

**New** 

Denton Number: 001

UNT-Information Science-133310

UNT Faculty Sal Gr 01 Regular Minimum \$ 13,624.00 Middle \$ 256,812.00 Maximum \$500,000.00

**UNT Faculty Recruitment Process Search Committee Details** 

Salary is commensurate with experience

Select the amount of positions required: New (additional headcount) or Replacement (backfilling an existing employee)

 $Q$ 

# **Positions:**

 $\sim$  1

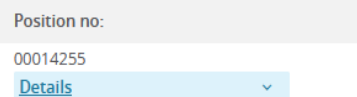

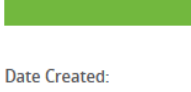

Date filled:

Campus:\*

Division:\*

Sub-Division:\*

Department:\*

Job Location:\*

Team:\* FTE: **Budgeted Salary:** 

Posted Salary (visible to applicants):\*

Pay Grade:

Recruitment process:\*

Leave blank to automatically create a reference No. **Assistant Professor Asst Professor** Job Title: Asst Professor  $\mathbf{v}$ 

Applicant

**Application status** 

**Posting/Requisition Number:** 

Working/Posting Title:\*

**Classification Title:** 

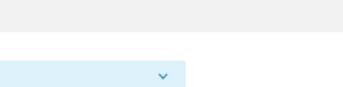

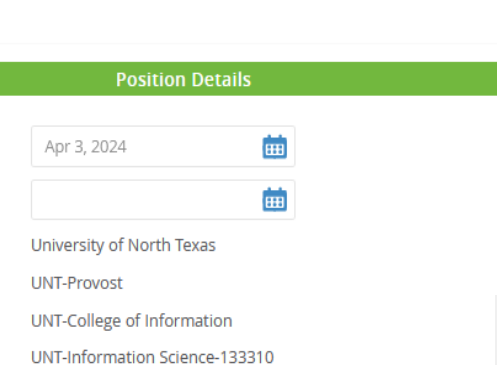

**UNIVERSITY** OF NORTH TEXAS®

# Approving<br>a Posting

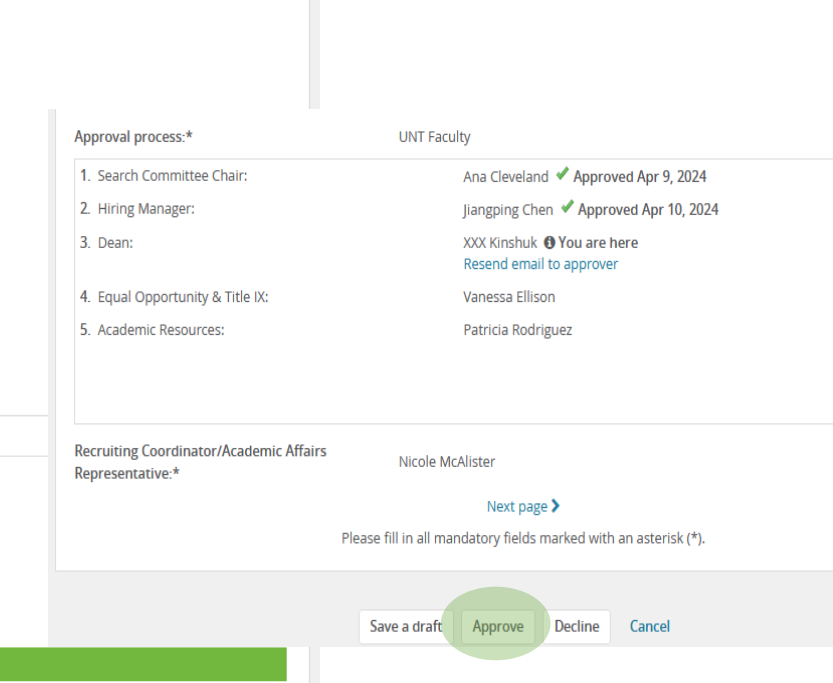

# **Editing a** Posting

When reviewing a pending posting and edits need to be made, please contact the Office of Academic Resources team member listed as the Initiator of the posting.

Select the Decline button in order to push back the posting for edits and then provide your edits.

**Recruiting Coordinator:** 

**Hiring Manager/Supervisor:** 

Initiator:\*

Approval process:\*

1. Search Committee Chair:

2. Hiring Manager:

3 Dean:

4. Equal Opportunity & Title IX:

5. Academic Resources:

**Recruiting Coordinator/Academic Affairs** Representative:\*

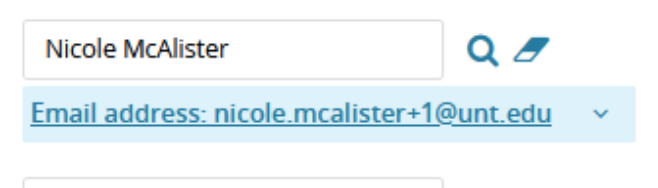

 $Q \nvert Z$ 

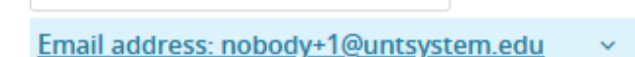

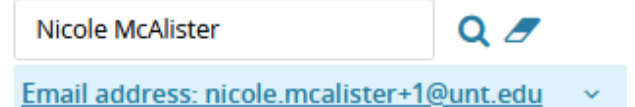

# **UNT Faculty**

Jiangping Chen

Ana Cleveland ◆ Approved Apr 9, 2024 Jiangping Chen ✔ Approved Apr 10, 2024

XXX Kinshuk @ You are here Resend email to approver

Vanessa Ellison

Patricia Rodriguez

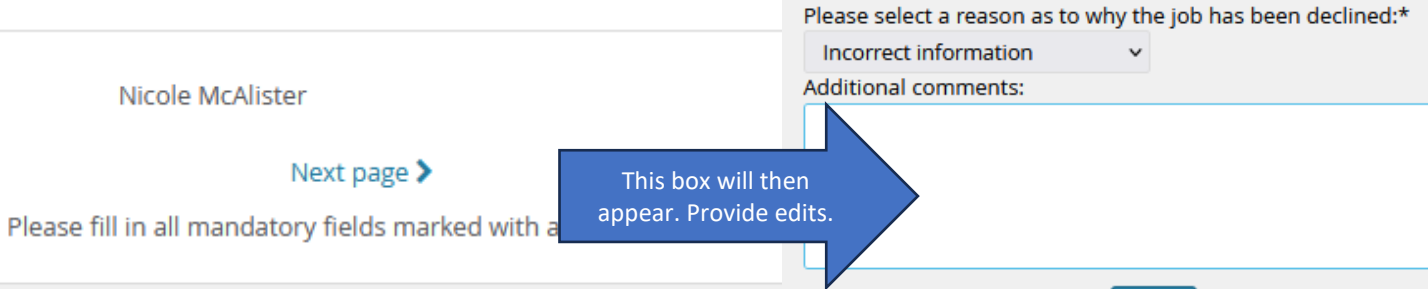

Save a draft Approve

Cancel **Decline** 

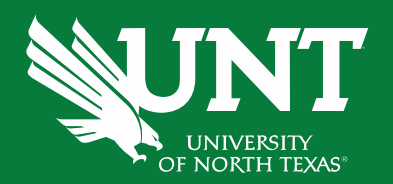

Cancel

Save